## Муниципальное общеобразовательное учреждение «Мокеевская средняя школа» Ярославского муниципального района

«Согласовано» заместитель директора по УВР Jur В.В. Мякина abujera 20235.

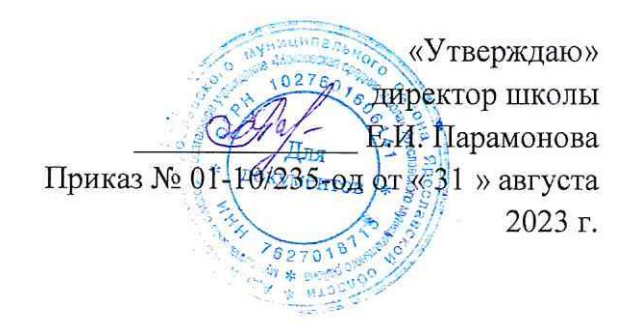

Дополнительная общеобразовательная общеразвивающая программа **«Основы видеомонтажа»** Техническая направленность.

> Возраст обучающихся: 13-18 лет. Срок реализации 1 год.

Автор составитель: Королев Владимир Петрович, педагог дополнительного образования

д. Мокеевское 2023 год.

## **Пояснительная записка**

## Программа «Основы видеомонтажа» **технической направленности.**

Характерной чертой нашего времени становится ориентация на развитие креативности подрастающего поколения. Занятия видеотворчеством эффективно способствуют художественно-творческому и техническому развитию учащихся на разных этапах их развития, в том числе, и в сложный период взросления, когда фактически прекращается преподавание предметов искусства (музыка, изобразительное искусство). Кроме того, занятия видеотворчеством позволяют отвлечь детей от дурного влияния улицы и помогают профессионально определиться в будущем.

## **Актуальность программы** обусловлена:

Общественной потребностью в творчески активных и технически грамотных молодых людях, в возрождении интереса молодежи к современному кинематографу, в воспитании культуры жизненного и профессионального самоопределения.

**Практическая значимость** образовательной программы «Основы видеомонтажа» обусловлена требованиями современного общества, его культуры, которая становится все более зрелищной, и где навыки создания фотографии, компьютерной презентации, видеофильма для людей любой специальности становятся неотъемлемыми качествами и частью профессиональных требований в любой сфере деятельности.

#### **Направленность программы** *-* техническая.

**Новизна** программы состоит в комплексном методе обучения принципиально разным видам деятельности в рамках одного направления. Постижение основ видеосъемки, видеомонтажа расширяет для ребенка возможности самореализации и, в дальнейшем, профориентации. Занятия в объединении позволяют сформировать как технические навыки работы с видеокамерой и программами видеомонтажа, так и развить интеллектуально-творческие способности воспитанников в процессе работы над созданием видеофильма и овладением основами тележурналистики. Кроме того, использование «синема-технологий» является эффективным средством воспитания нравственных ориентиров детей.

Запись в объединение не предусматривает конкурсного отбора и не требует базовых знаний по видеосъемке.

**Отличительные особенности** данной дополнительной образовательной программы в том, что во время обучения обучающийся постигает азы видеоискусства, затем на практике проходит подготовительный период создания видеофильма, основы операторской работы, осуществляет на практике съемку видеоматериала. Далее - обучение основам видеомонтажа, музыкального сопровождения и озвучивания.

В результате обучения, учащийся имеет элементарные познания о технологии создания видеофильма, видеоролика, владеет основами видеомонтажа в программах Movavi video editor.

#### **Педагогическая целесообразность:**

#### Обучение основывается на *педагогических принципах:*

- личностно ориентированного подхода;
- природосообразности (учитывается возраст и уровень развития детей);
- культуросообразности (ориентация на общечеловеческие культурные ценности);
- систематичности, наглядности и последовательности обучения;
- сотрудничества и ответственности.

**Цель программы:** Развитие творческого мышления, коммуникативных качеств,

интеллектуальных способностей и нравственных ориентиров личности в процессе создания видеофильмов и телерепортажей, изучения лучших образцов экранной культуры. **Задачи:**

*Обучающие:* 

- Ознакомление с основами видеотворчества, жанрами и направлениями развития
- мирового кино телевидения.
- Обучение основам сценарного мастерства.
- Обучение основам видеосъёмки, видеомонтажа, музыкального сопровождения и
- озвучивания видеофильма.
- Овладение основами тележурналистики.

#### *Развивающие:*

- Развитие способности к самовыражению и образному восприятию окружающего
- $•$  мира.
- Развитие познавательных способностей учащихся.
- Развитие устойчивого интереса к киноискусству.
- Развитие творческих способностей и художественного вкуса.

## *Воспитательные:*

- Развитие общей культуры и поведенческой этики.
- Создание психо-эмоционального комфорта общения в группе.
- Развитие умения оценивать собственные возможности и работать в творческой
- $\bullet$  группе.
- Воспитание личностных качеств: трудолюбия, порядочности, ответственности,
- аккуратности.
- Воспитание нравственных ориентиров.

## **Сроки реализации программы:** 1 год.

## **Формы организации деятельности:**

Основная форма работы – групповая, но, в связи с различным уровнем развития и личностными качествами детей занятия строятся на индивидуальном общении или в составе небольшой группы (2-4 человека), которая работает над собственным проектом (фильмом). Как правило, занятия комбинированные, т.е. включают в себя теоретическую часть (беседы, лекции) и практическую часть (под руководством педагога, самостоятельная работа, творческие практикумы).

Чтобы сделать занятие разнообразнее и интереснее, активно используются такие формы, как просмотр фильма и обсуждение (синема-технологии), съемка на природе, съемка на мероприятиях и т.д.

**Режим занятий**: 1 раз в неделю по 2 часа –72 часа в год

## **Возраст детей:** 13 – 18 лет.

## **Ожидаемые результаты**:

- Умение творчески осмысливать действительность;
- Развитие навыков зрительной (визуальной) культуры восприятия экранных произведений;
- Формирование базовых навыков видеотворчества, необходимых для самостоятельного создания фильмов;
- Использование художественных и монтажных выразительных средств при создании видеофильма или видеосюжета;
- Повышение уровня развития общей культуры и поведенческой этики;
- Формирование и укрепление нравственных ориентиров.

**Формы подведения итогов реализации программы** – презентация своих работ (видеофильмов, сюжетов, роликов, интервью) для родителей и сверстников, участие в конкурсах и фестивалях любительских фильмов.

Процесс обучения предусматривает следующие **формы контроля**:

Итоговый (проводимый после прохождения программы) –

выполнение практической работы, самостоятельное или в группе создание видеофильма или сюжета.

## **Учебно-тематический план.**

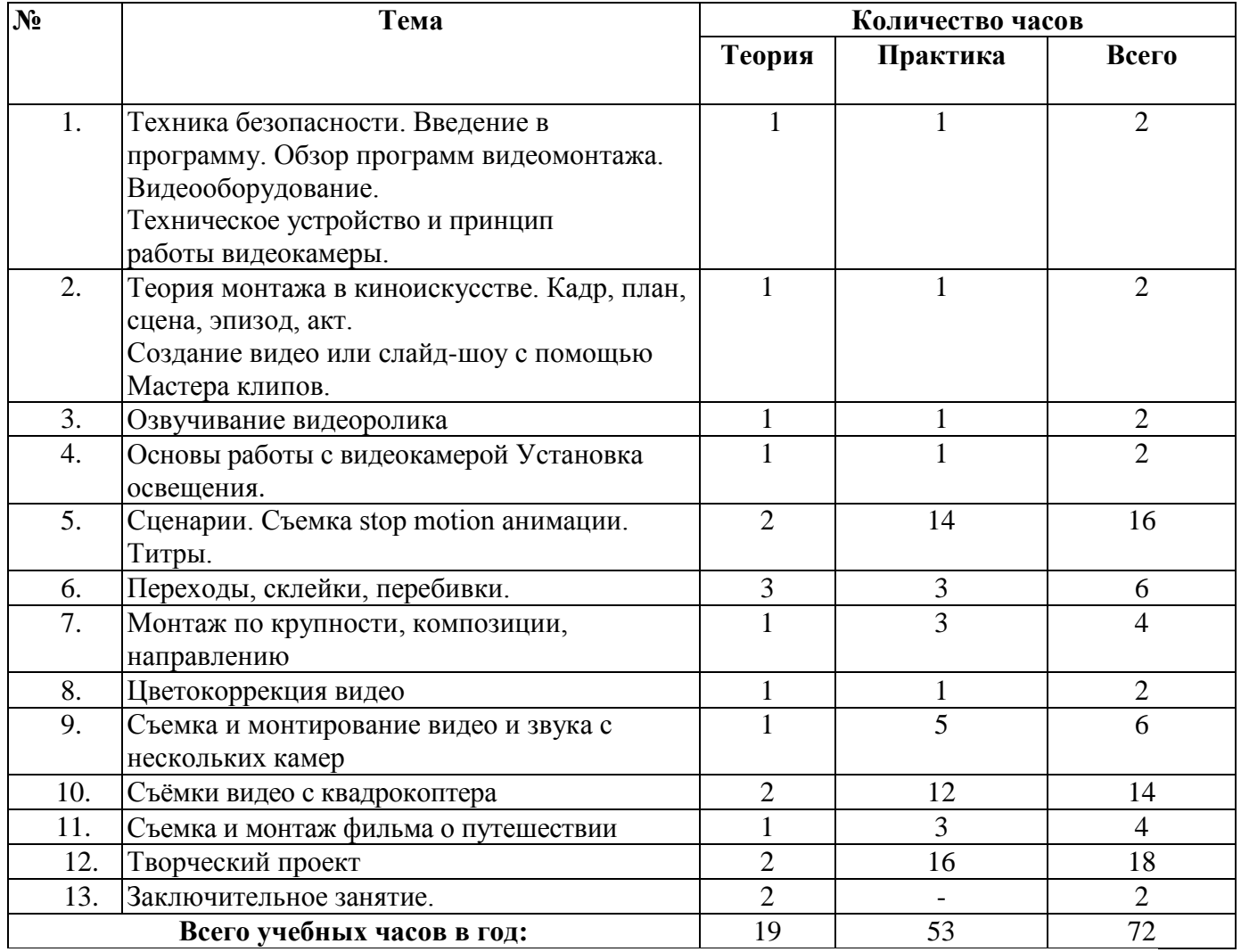

## **Содержание**

Техника безопасности. Обзор программ видеомонтажа. Основы работы в программе Movavi video editor. Видеооборудование.

Техническое устройство и принцип работы видеокамеры.

Теория монтажа в киноискусстве. Кадр, план, сцена, эпизод, акт.

Создание видео или слайд-шоу с помощью Мастера клипов.

Озвучивание видеоролика. Основы работы с видеокамерой Установка освещения.

Сценарии. Съемка stop motion анимации. Титры.

Переходы, склейки, перебивки.

Монтаж по крупности, композиции, направлению.

Цветокоррекция видео.

Съемка и монтирование видео и звука с нескольких камер.

Съёмки видео с квадрокоптера.

Съемка и монтаж фильма о путешествии.

Творческий проект

.

## **Обеспечение**

## **Занятие проходят с использованием оборудования Центра «Точка роста»:**

#### *Аппаратные средства:*

Компьютер

 Устройства для ручного ввода текстовой информации и манипулирования экранными объектами (клавиатура, мышь)

- Наушники
- Колонки
- Видеокамера
- Фотокамера
- Носители информации

## *Программные средства:*

- Операционная система WINDOWS
- Программы для работы с видео Movavi video editor

## **Список информационных ресурсов**

- 1. [www.vmstudio.narod.ru](http://www.vmstudio.narod.ru/)
- *2. [www.svcd.ru](http://www.svcd.ru/)*
- 3. [www.spline.ru](http://www.spline.ru/)
- 4. [www.samlab.ru](http://www.samlab.ru/)
- 5. [www.avi-mpg.by.ru](http://www.avi-mpg.by.ru/)
- 6. [www.studio-45y.narod.ru](http://www.studio-45y.narod.ru/)
- 7. [www.avistudio.narod.ru](http://www.avistudio.narod.ru/)

#### **Формы аттестации и оценочные материалы**

Формы подведения итогов и критерии оценки: зачет.

#### **Форма для фиксации результатов детей за год**

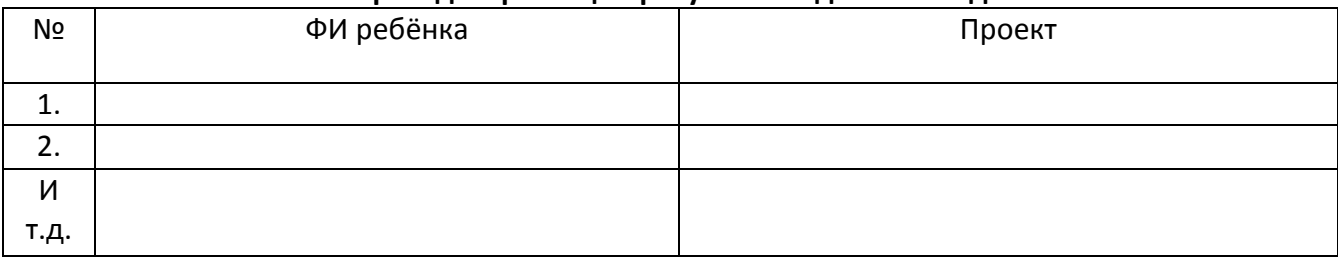

#### КРИТЕРИИ ОЦЕНИВАНИЯ ВИДЕОРОЛИКА:

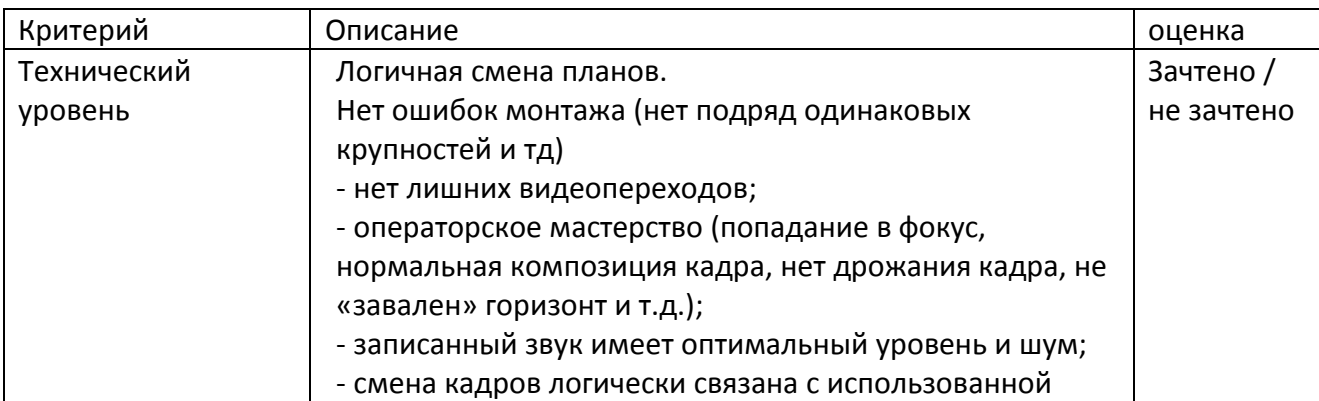

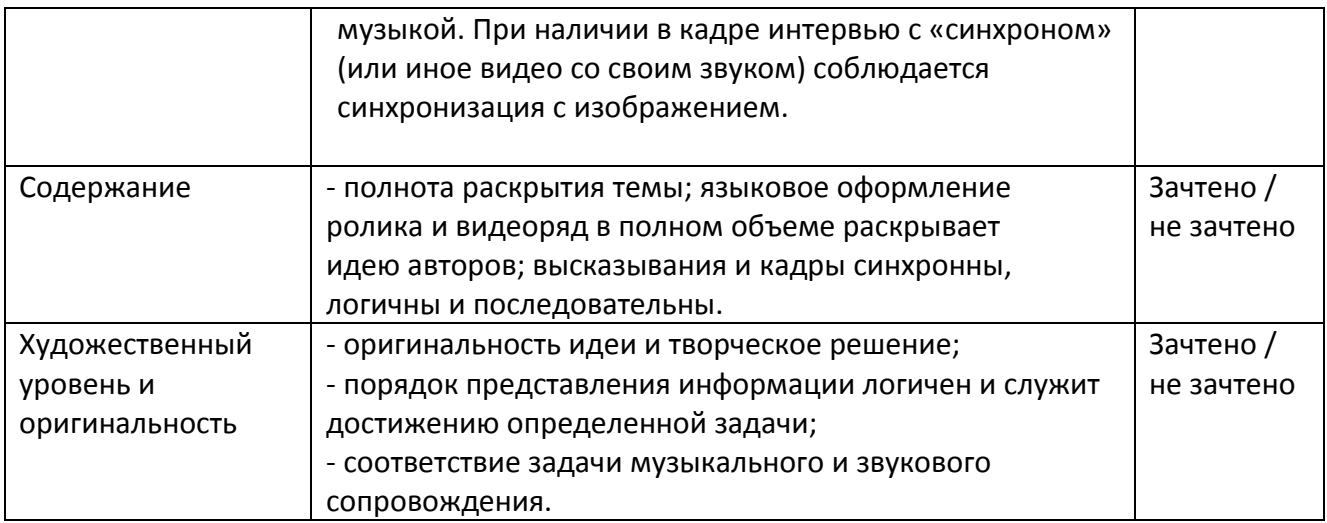

## **Список информационных источников**

- 1. Егоров В.В. Телевидение: теория и практика. М., 2015
- 2. Молочков В.П. Основы видеомонтажа на примерах. СПб.: БХВ Питербург, 2007.
- 3. Рейнбоу В. Видеомонтаж и компьютерная графика. СПб.: Питер, 2014г
- 4. Симаков В.Д. Внимание, снимаю! // Искусство в школе. 2013, №2, С. 34-39,№3
- 5. Симаков В.Д. Когда в руках видеокамера // Искусство в школе. 2013. № . 55-56

# **Приложений 1**

## **Календарно-учебный график**

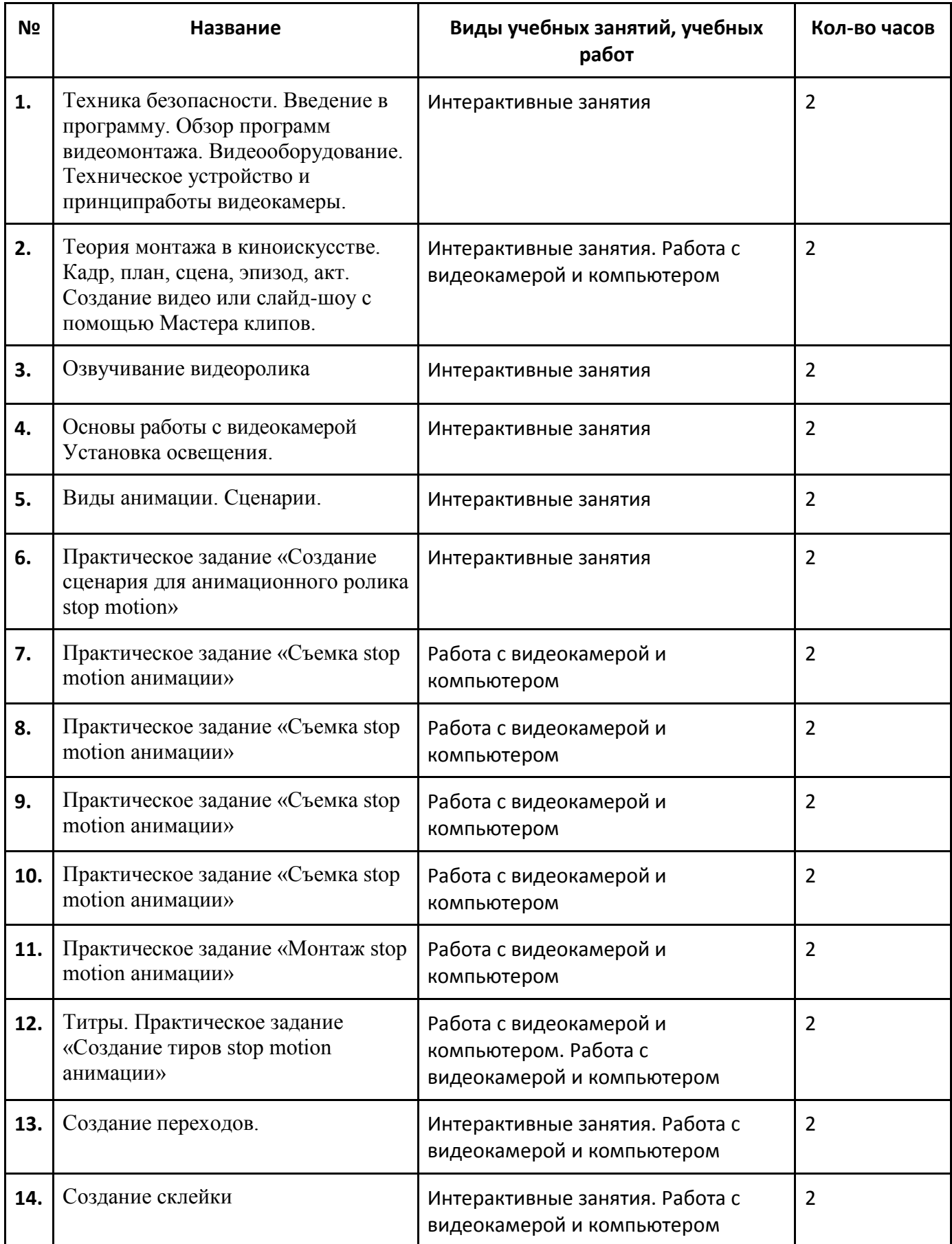

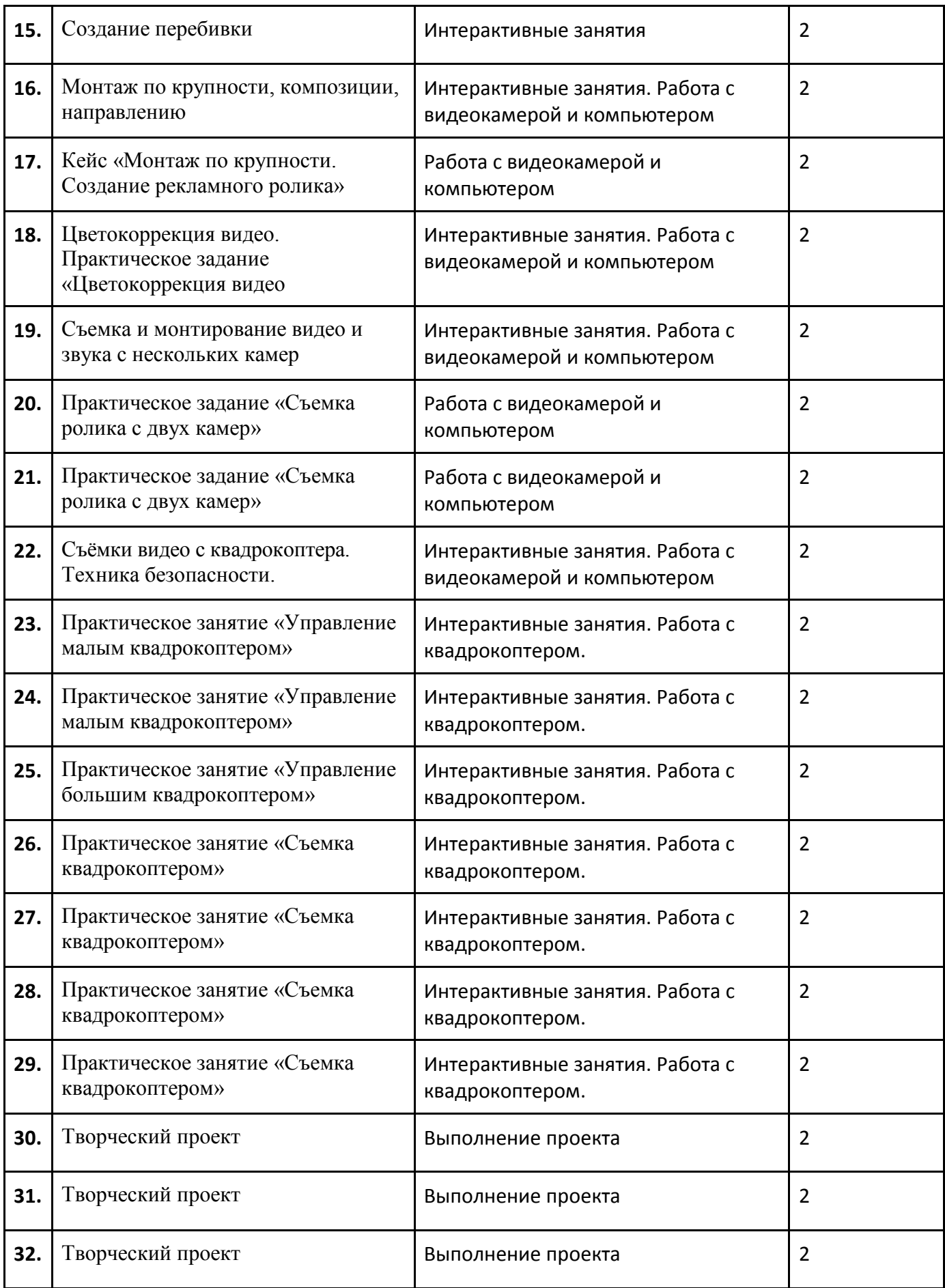

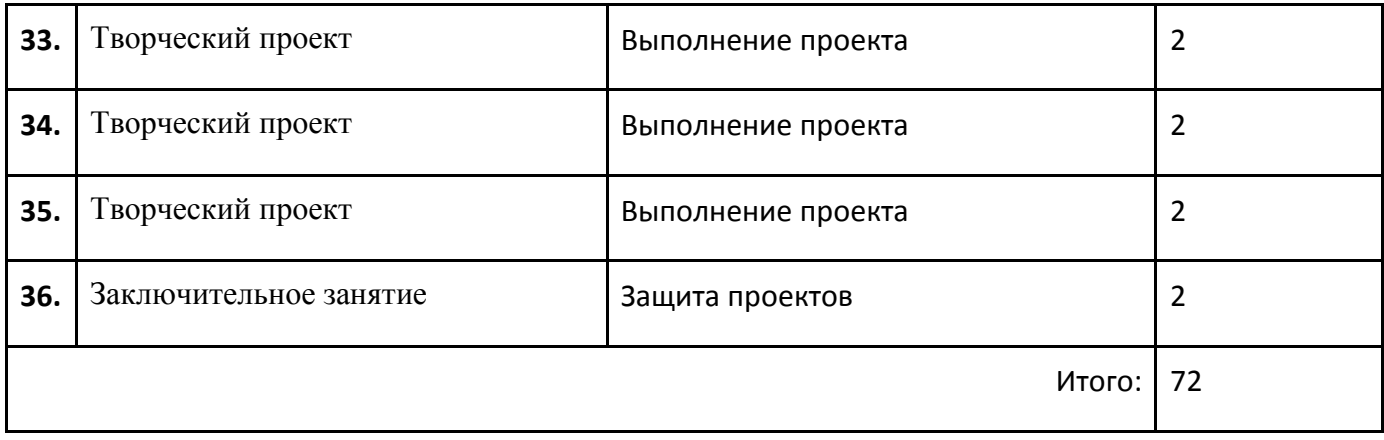

## **Примерные темы проектов**

- «Безопасное колесо»;
- $\triangleright$  «Берегите, природу!»;
- «В здоровом теле, здоровый дух»;
- «День Победы!»;
- «Знакомьтесь интерактивная доска!»;
- «Как это было...» (отражение наиболее значимых событий прошедшего года);
- «Кому в школе жить хорошо?»;
- «Мои любимые писатели»;
- «Мои увлечения»;
- «Мой любимый Ярославль»;
- «Мой первый учитель»;
- «Мой четвероногий друг»;
- $\triangleright$  «Моя семья».
- «Мы любим читать»;
- «Мы помним Вас»;
- «Наши школьные годы»;
- «Не учебой единой жив ученик»;
- «Осторожно, огонь!»;
- $\triangleright$  «С новым годом!»;
- «Традиции моей семьи»;
- «Традиционные народные праздники»;
- «Фотопортрет школьного учителя».
- «Что любит читать молодежь»;
- «Школьная столовая пища для ума»,
- $\triangleright$  «Школьная форма "За" и "Против"»;
- «Школьные годы чудесные…»;
- «Школьный туристический слёт»;
- $\triangleright$  «Я патриот своей страны!»;
- «Я и мои друзья»;
- «Я и мой город»;